$<<$  PowerPoint 2010  $>$ 

<<PowerPoint 2010

- 13 ISBN 9787121114793
- 10 ISBN 7121114798

出版时间:2010-9

页数:243

PDF

更多资源请访问:http://www.tushu007.com

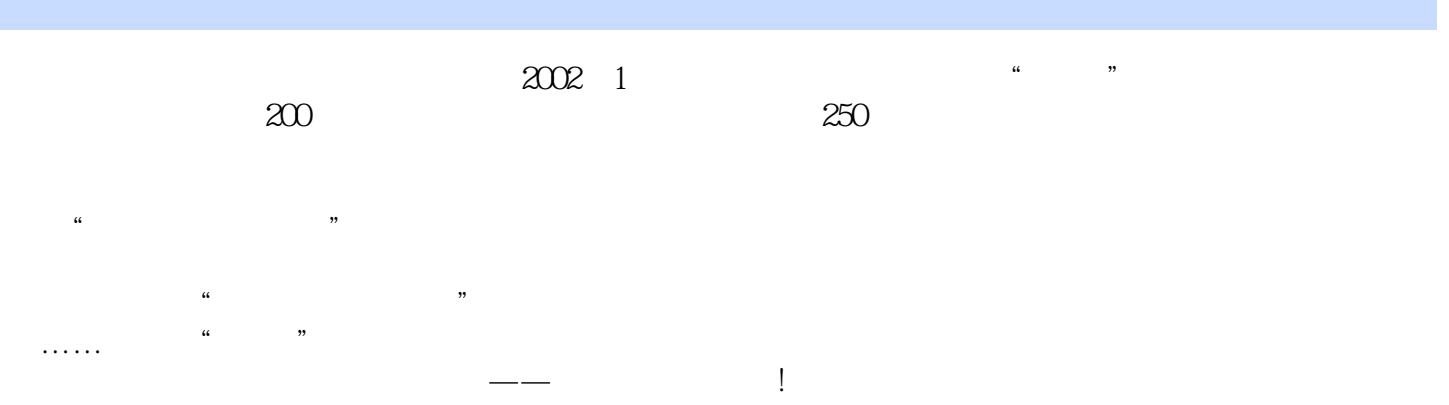

## $<<$  PowerPoint 2010  $>$

PowerPoint<br>PowerPoint 2010 PowerPoint 2010 PowerPoint 2010

PowerPoint 2010

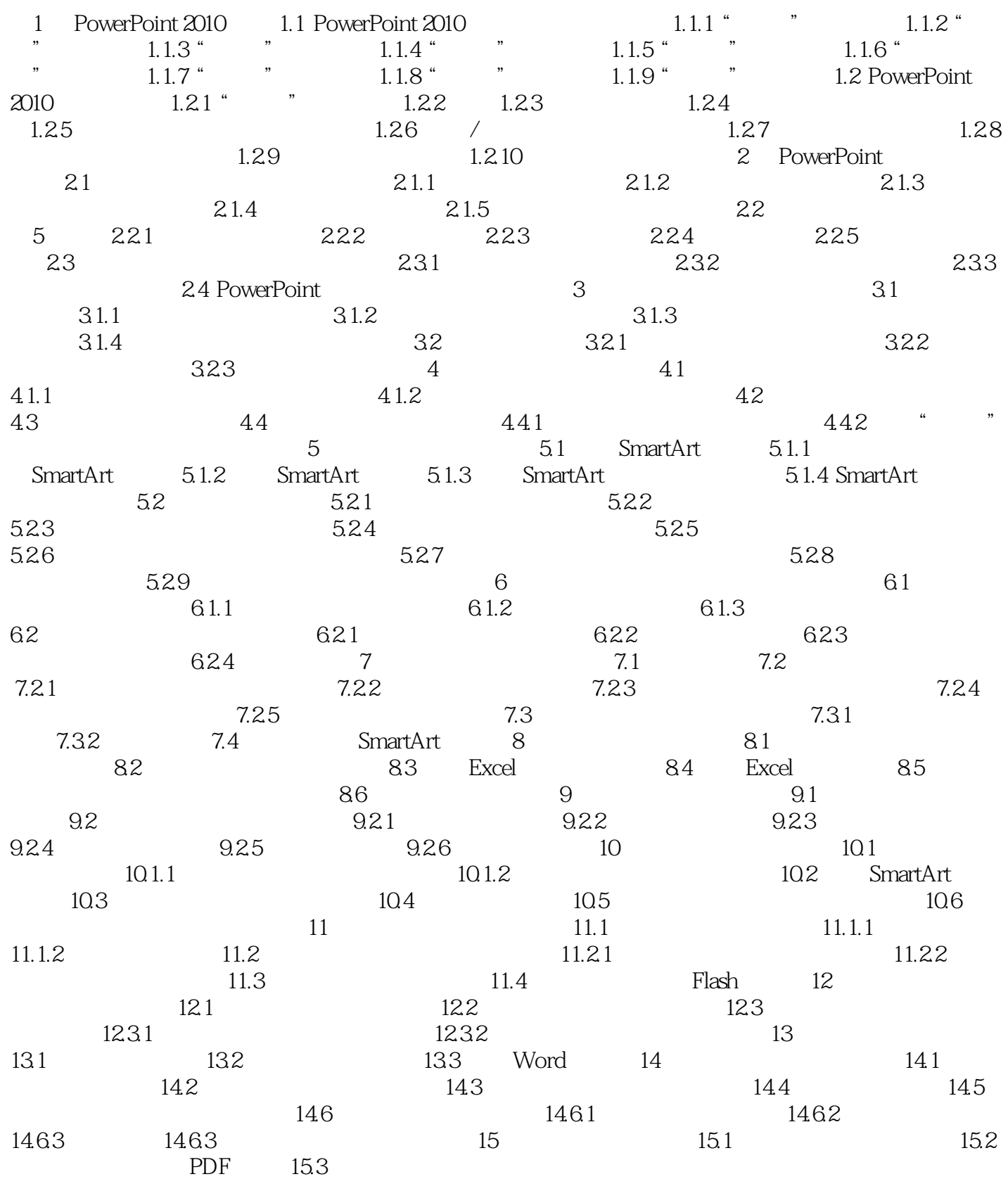

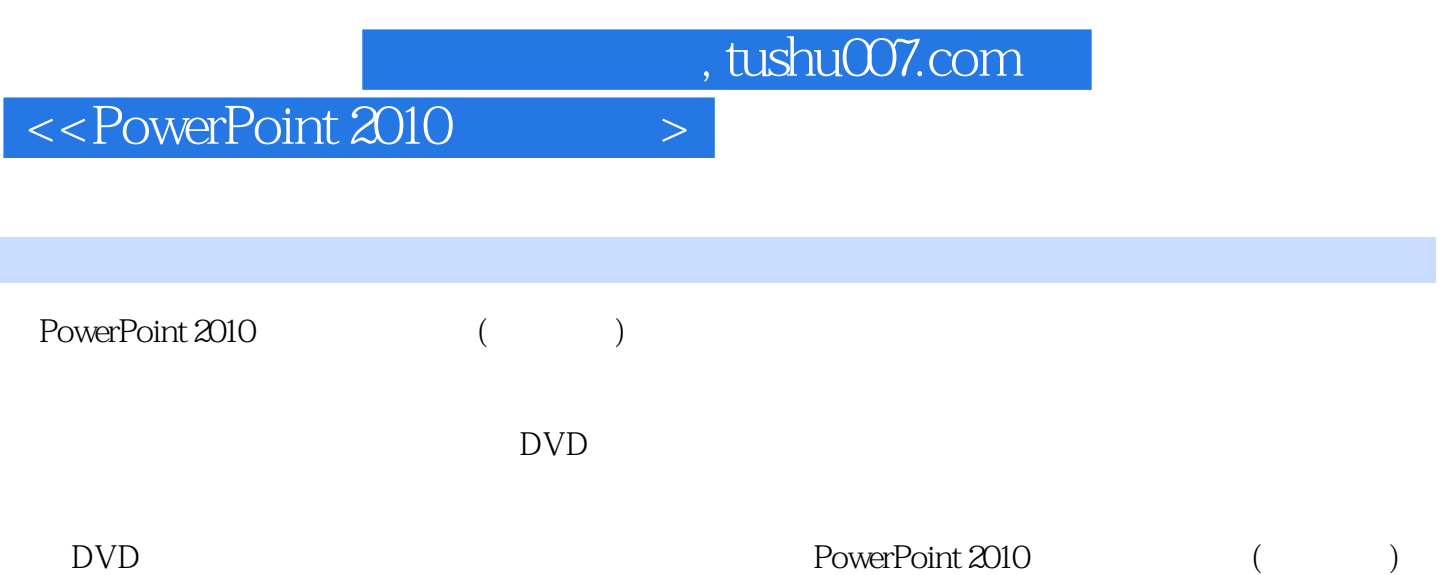

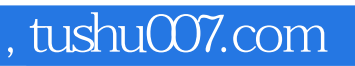

## $<<$  PowerPoint 2010  $>$

本站所提供下载的PDF图书仅提供预览和简介,请支持正版图书。

更多资源请访问:http://www.tushu007.com